## **TP-LINK®**

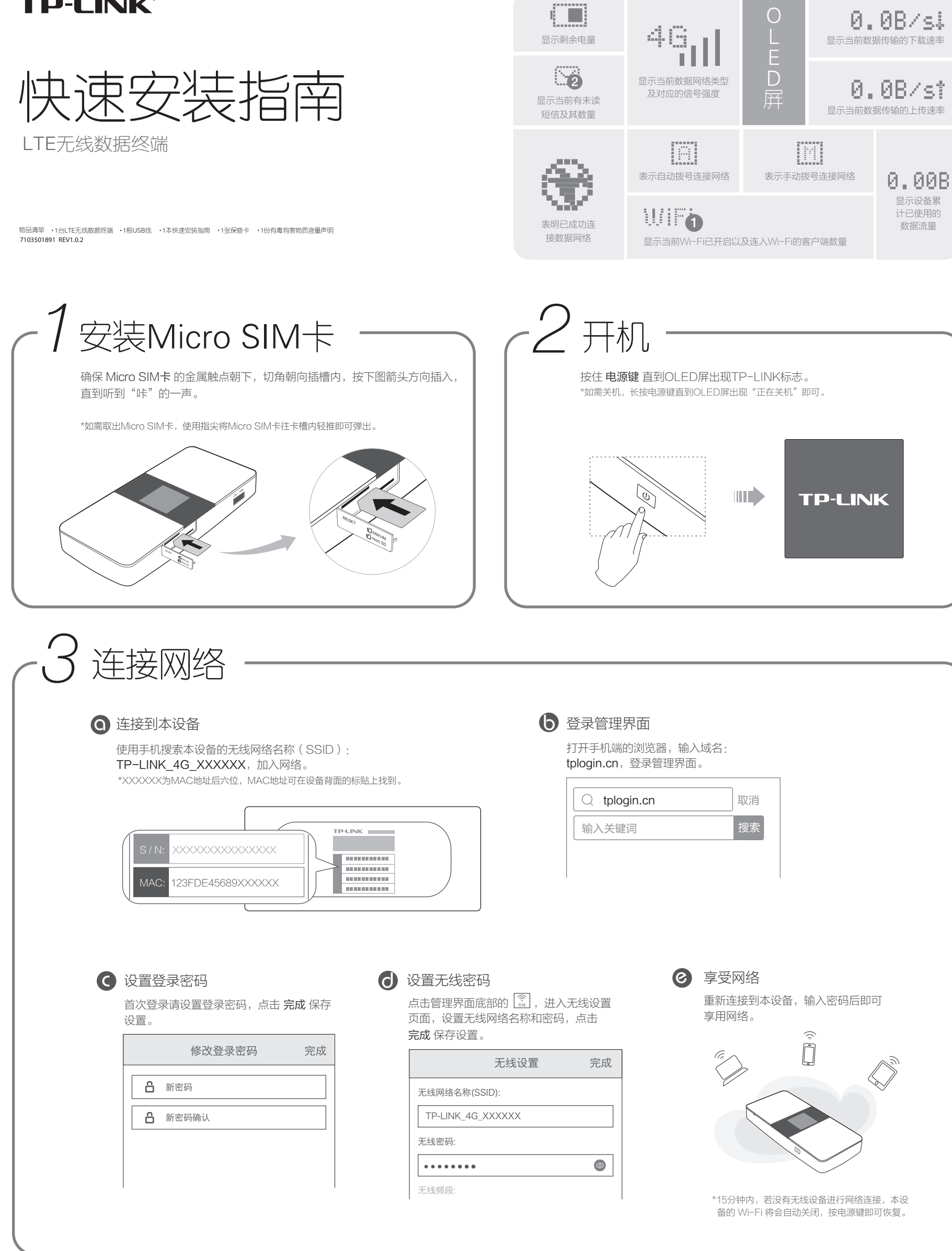

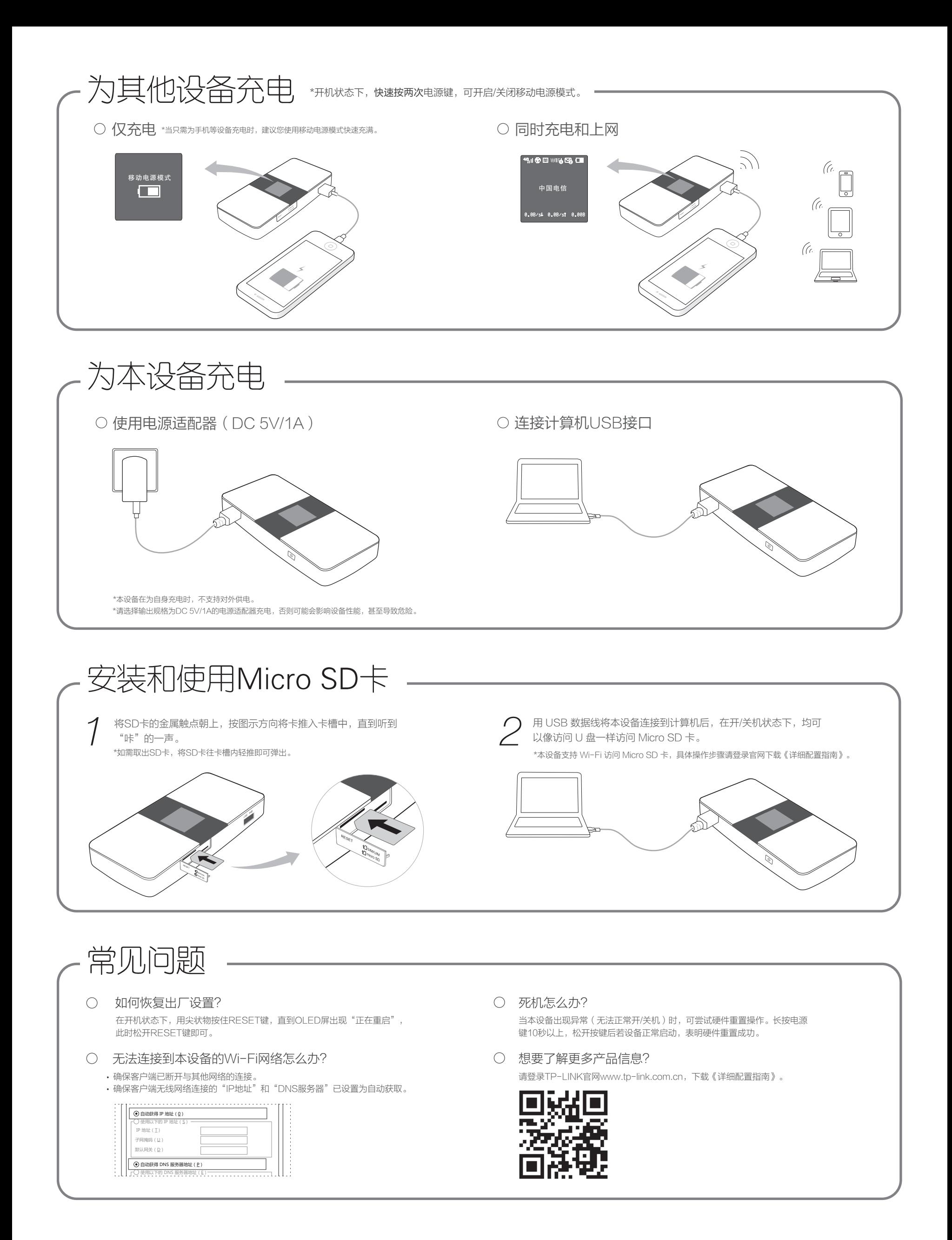